## สอน PhotoShop ทำภาพลายเส้นง่ายๆ แต่ เท่ห์

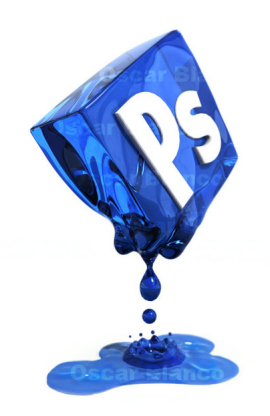